**NASA** Technical Memorandum **104235**

# **The Role of the Remotely Augmented Vehicle (RAV) Laboratory in Flight Research**

**Dorothea Cohen and Jeanette H. Le Dryden Flight Research Facility, Edwards, California**

1991

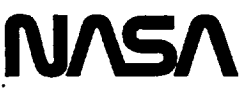

**National Aeronautics and Space Administration**

**Dryden Flight Research Facility Edwards, California 93523-0273**

 $\epsilon$ ċ, Ċ,

# **THE ROLE OF THE REMOTELY AUGMENTED VEHICLE (RAV) LABORATORY IN FLIGHT** RESEARCH

**Dorothea Cohen\*** and **Jeanette H.** Le\*\* **NASA** Dryden Flight **Research Facility Edwards,** California

#### **Abstract**

This **paper** presents an overview of the unique **capabili**ties and historical **significance** of the **Remotely Augmented** Vehicle (RAV) Laboratory **at** the NASA *Dryden* Flight Re**searchFacility.** The report reviews the role of the RAV Laboratory in **enhancing** flight test programs **and efficient** testing **of** new **aircraft control laws. The** history **of the** RAV Laboratory is discussed **with a** sample of its **applica**tion using the X-29 **aircraft. The RAV** Laboratory **allows** for **closed- or open-loop** augmentation of the **research air**craft while **in flight** using ground-based, **high performance real-time computers. Telemetry systems** transfer **sensor** and **control data between** the ground and the **aircraft.** The **RAV capability provides for** enhanced **computational power, im**proved flight data **quality, and alternate methods for** the **testing** of **control system concepts.** The Laboratory **is** easily **reconfigured to** reflect **changes within a** flight program **and can** be **adapted** to new **flight** programs.

#### **Nomenclature**

| <b>ASCII</b> | American Standard Code for Informa-<br>tion Interchange |
|--------------|---------------------------------------------------------|
| <b>CADRE</b> | cooperative advanced research<br>experiment             |
| CL           | control law                                             |
| <b>CRT</b>   | cathode-ray tube                                        |
| <b>FSW</b>   | forward-swept wing                                      |
| <b>HiMAT</b> | highly maneuverable aircraft technology                 |
| <b>JSC</b>   | Johnson Space Center                                    |
| <b>PCM</b>   | pulse code modulated                                    |
| RAV          | remotely augmented vehicle                              |

**<sup>\*</sup>Electronics** Engineer.

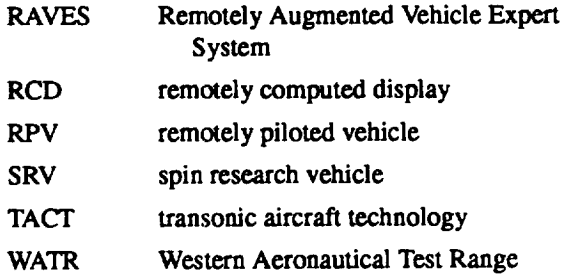

#### **Introduction**

The **NASA** Dryden Flight **Research Facility** (Dryden) **strives** to **enhance** its **flight** test programs by providing **su**perior data and testing new control law concepts safely **and economically**with high-quality**results.**Accomplishing these objectives efficiently calls for minimal flight hard**ware** and **software modifications and** the use of **computational** power **available**from **state-of-the-art** ground-based computers.

In response to these needs, the Remotely Augmented Vehicle **(RAV)** Laboratory **evolved** to **support** flight test programs **at Dryden. The RAV Laboratory's** capabilities encompass **three** main areas: **(1) research** with **a remotely piloted vehicle (RI'V), (2)** research **with a RAV,** and **(3)** re**motely** computed **displays (RCDs) ('Fig. 1).** These **remote computation techniques help reduce** the **time and cost** necessary **to complete a desired** flight mission and **improve** the **quality of** flight **research** data.

**Research with RPVs may** be **necessary** due **to** flight **safety reasons,** cost limitations, **or unavailability of a man-rated** aircraft. The control laws **for RPVs can** be **implemented in** either the **ground** or **onboard** control law **(CL) comput**ers **with a** cockpit **in** the RAV Laboratory. **Pilot** inputs **from** the **cockpit** are fed through the ground-based *CL* **computers** and the resulting outputs are uplinked to the aircraft to drive the flight control surfaces. When the control laws are implemented onboard the RPV, the pilot's commands are uplinked to the aircraft. The visual cues for the pilot on the ground are provided through the RAV cockpit instruments and **cameras either** onboard the RPV or from a chase plane.

**<sup>\*\*</sup>Aerospace Engineer.**

Copyright ©1990 **by the American Institute of** Aeronautics **and Astro**nautics, Inc. No copyright is asserted in the United States under Title 17, **U.S.** Code. **The** U.S. **Government has • royalty-free** ficense **to** exercise all **rights under** the **copyright claimed herein for** Governmental **purposes. All other** rights **are rest-red by** the **copyright owner.**

**Remotely augmented vehicles provide** new methods **of testing** control **law system** concepts by implementing **the new** control **laws on the ground-based** computers **for more computational capability. Onboard primary control** laws **are** then **remotely augmented** by **ground** computers **which** uplink **surface** commands to **add to existing pilot inputs. The RAV computers can also** uplink **frequency sweeps, step** inputs, **or** other commands **for cleaner** data collection than **conventional** methods. **Individual surfaces can** also be driven **with this technique, which** may **not** be **possi**ble **solely** through conventional pilot **inputs to** the **onboard control**laws.

The ground-based computers provide trajectory guidance through RCDs. These RCD techniques let ground computers use downlinked aircraft parameters to calculate the errors between the actual and desired flight conditions; the pilot may not be able to mentally compute such errors based on conventional flight instruments. These ground-computed directional**cuesare**uplinked**toacockpit**displaytodecrease the pilot workload required to achieve a desired flight condition.Insome instances,RCDs **make it**possible**toachieve** flight profiles that could not have been attained by other means.<sup>1</sup>

## **History of the** Remotely Augmented Vehicle Laboratory

The current **RAV Laboratory** capabilities have **evolved** beyond those **of its** predecessor, the **Remotely Piloted Research** Vehicle **Facility created in 1971. In 1983,** the Facility **was** combined **with** the **Simulation Facility** and **in**corporated remotely computed display techniques to form the Simulation/Remotely **Controlled Vehicle and Display** Laboratory. Presently, it is called the RAV Laboratory and it **encompasses remote augmentation** capabilities, **whether open- or closed-loop,** developed **for a test vehicle.**

The technology for remote control, augmentation, and displays were derived **from** programs like the **F-15** spin research vehicle (SRV), the F-8 cooperative advanced **research experiment** (CADRE), and the F-Ill transonic aircraft technology (TACT). The RPV, RAV, and RCD capabilities have since been applied, individually and collectively, to other flight test programs **as** well.

The need **for**an RPV **capabilityemerged from** the **F-15** SRV program which **investigated**stalland spin**characteris**tics.Due **to**high**cost**and the**risks**involvedwith**a full-scale** flight vehicle program, the project was conducted with a remotely controlled 3/8-scale prototype of the aircraft. Both the primary and secondary flight controls and pilot inputs were **implemented through**theRAV Laboratory.2

**The F-8 CADRE** was a remotely augmented vehicle used to develop nonlinear pitch flight control algorithms. The CADRE used **FORTRAN control**laws implementationby ground-based**computerstoavoidadditions**of onboard **sys**tems for the task. Also, since the control law algorithms were selected without previous pilot knowledge and initiated from the ground, the pilot evaluation of aircraft handling qualities was not biased.<sup>3,4</sup>

The **F-Ill**TACT, designedwith**a** supcrcriticalwing **for** transonic maneuvers, was the first flight program to experiment with the remotely computed displays concept. Ground computers calculated the necessary trajectory correction based on downlinked flight data. This correction was uplinked to the aircraft to help the pilot accomplish the desired maneuvers. Better quality data were obtained with less time **and** cost.

**Since** these **initial** programs, the **RAV** Laboratory capabilities **have** been **used in** other flight **test** programs. The **RPV techniques** have been used **in** the highly maneuverable aircraft technology(HiMAT) program and the B-720 controlled impact demonstration, among others. Research vehicles like the X-29 forward-swept wing (FSW), the F-111 **missionadaptive**wing, **and** the F-18 **high** angle-of-attack research vehicle used RAV capabilities. These programs, along with others such as the F-15 highly integrated digi**tal**electronic**control**and theF-104 **aircraft,**alsoused RCD capabilities to help carry out their respective research.<sup>1,5,6,7</sup>

# Remotely Augmented Vehicle Laboratory **System in Flight Testing**

The RAV Laboratory's role in flight testing is to support any flight test mission that requires closed-loop remote augmentation capabilities such as RAV and RPV applications, or open-loop capabilities as demonstrated in the use of RCDs (Fig. 2). The Laboratory provides the ground-based computational power necessary for remotely augmented vehicle missions. The RAV Laboratory is also equipped with its own raw data processing and flight monitoring capabilities.

The RAV Laboratory interfaces with other Dryden flight test facilities to accomplish its missions. The downlink signal is received from the Western Aeronautical Test Range **0,VATR), and** the Laboratory sends back **to** the WATR the **uplink parameters to** be transmitted to the **test aircraft (Fig. 3). The** RAV Laboratory **provides WATR with** the **pro**cessed **downlink data and** the **calculated control** law param**eters for real-time recording. The** Laboratory also interacts **with the Dryden Mission** Control **Center, a facility within** WATR which manages communication, conducts **real-time** analyses, and produces displays for flight safety.

#### Laboratory Hardware Description

The RAV Laboratory computer components include a data processing computer, a CL computer, and an expert flight monitoring system. Local **recording** hardware includes tape drives, printers, and **strip** charts (Fig. **3).** A

MIL-STD-1553B **bus** control unit distributes data throughout the RAV Laboratory, **while** an uplink **encoder** and downlink driver permit access to WATR.

The RAV Laboratory uses two Encore 32/6750 (Encore, Fort Lauderdale, Florida) **real-time** computers **with** shared memory to handle the pulse code modulated (PCM) data processing and CL computations. These computers **receive** downlink telemetry from the aircraft through the WATR. The PCM computer converts **raw** parameter data into **engineering units** and **exchanges** the data **with the CL computer** through shared **memory.** The PCM **computer** also **sends raw** data **to** the **monitoring** terminals **and** the **Remotely Aug**mented **Vehicle Expert** System **(RAVES).** These **computers also** have *direct* **lines** to the magnetic **tape** drive and a **printer.**

The **MIL-STD-1553B** bus is **linked to** the **Encore shared** memory **region** by **a** bus **control/remote** terminal **unit** and **distributes** the processed data **to** the **expert monitoring system, stripcharts,** uplink **encoder, and** data formatter. Uplink data are sent **from** the **uplink encoder** through **WATR** transmitters **to** the test **aircraR. Downiink** data **from** the **PCM** computer **and CL-computed parameters are** sent **through** the data formatter **to** WATR **to** be **recorded.** Communication **with** both the **pilot and other** flight **personnel is possible** through a **radio network** handled **through** Mission *Control.*

**The RAVES** is interfaced **to** the **1553** bus by **way of a** decommutation **system.** The *decommutation* **system moni**tors the **raw PCM** data **stream** and the **1553** bus to provide RAVES **with** the **necessary flight** and **synchronization** data **for telemetry monitoring.** The decommutation **system also** provides **limited** mathematical capability for the **preprocess**ing **of** data for RAVES. *The* **workstation** can **command** the decommutation **system using a serial** port link.

# **Pulse Code** Modulated **and Control Law Software**

The PCM **software is designed to decommutate** and **calibrate downlink** and uplink **fright** data, while the CL software calculates the **control** law algorithms or **supplementary** *guidance* systems to **implement on** the **research** aircraft. **Each** software **is** built **from** a **generic** skeleton that can be specifically **reconfigured** to operate **with** a specific **flight** program. The **code** structure **includes** a background task **that** does initialization and dynamically updates the cathode-ray tube (CRT) **display** pages **on** a time-available basis. These display pages **output parameter information** to **give** the **operator** a way **of interfacing** with **the** software systems. **Each** software also **manages** an interrupt-driven **real-time loop** which carries **out** the higher priority **real-time** tasks)

**The PCM real-time** tasks **include** synchronization checks, parameter decommutation and calibration, downlink discrete processing, and **outputting of** uplink parameters (Fig. 4). The CL **real-time loop** inputs the downlink pa**rameters** and **executes** the necessary **front-end** caiculations, validity tests, and mission-specific **tasks such** as **guidance** needle calculations **or** control **surface inputs (Fig.** 5).

For **flight** programs that **require RAV** capabilities, the desired **downlink** or uplink parameters are pre-specified. The PCM computer **extracts** these parameters from **the frames of** data telemetered between the test aircraft and the **ground.**

Information **necessary** to decommutate and calibrate these **specified parameters** are contained **in** an input **file which is read by** the **PCM software during** initialization. **This file is generated for** each flight **program** and **is updated** and **re-released to accommodate** changes. **The instructions** for **each parameter include** the **parameter name,** sampling **rate, frame of** data **where it first** appears, word position within the **frames,** and buffer destination. For the **calibra**tion, the **PClVlsoftware also requires** the **type of parameter (uplink or downlink),** method **of calibration to** be conducted **(curve fit or** tabular), and **corresponding calibration scaling.**

**Discretes require no calibration and** are loaded into **a** dis**crete buffer to** be **processed and sent to** the CL **computer as an integer array.** The PCM **computer also receives radar** data from the WATR which are **convened** to **integer** format **in** a **separate interrupt-driven loop.**

The CL **software** ground-computes the **alternate** control **law** algorithms **implemented** for the **test** aircraft. For RAV **research,** the **CL computer** can calculate pre-determined **sur**face **commands such as frequency sweeps, pulses,** or **individual surface deflections to add** onto the **existing** pilot inputs. For **RPVs, the CL** computer handles the **control laws** for the **aircraft as** it **is piloted** from **the ground and** uplinks the output commands **to drive** the **corresponding onboard control** surfaces. **For RCDs, the CL software determines** differences between desired **flight** conditions and the **actual conditions from** the **downlinked** flight data. **These differences are** then uplinked **and displayed onboard** the test aircraft.

The **PCM** and **CL computers perform real-time tests** to track the data transfer status between the aircraft, the RAV **Laboratory,** and **other systems in** the loop. **Each** computer **observes** the **execution**statusof**the other system,** performs data **synchronization checks,** and monitors **data**transfer failures between **the two computers.**

The **PCM** computer passes **its interrupt counter through shared memory to the CL computer to** indicate **whether** or not its **real-time loop** is still **executing.** Should the **PCM** fail, flags **will** be set **in shared memory** and **subsequently sent to** the **uplink encoder to** inform **the** aircraft **of** its downlink and uplink **status with** the **RAV** Laboratory. **Likewise,** the **PCM computer can** monitor the CL **real-time** loop **counter** which is **placed** in **shared** memory.

Synchronization **checks** determine if the **PCM computer** is in **sync with the PCM** data **stream. If** the **sync fails, the** **downlink data stream processing** is **bypassed and a flag signals the aircraft and the CL computer of** the **situation.**

*The* **PCM computer also performs window** tests **and limit checks on** the **incoming** data to **ensure** that the data do **not fall outside** the **specified range.**

**Other** tests **that are conducted** by the **CL software include wraparound** tests, **pilot override, radar sync, and any** maneuver/mode/limits/reasonableness **tests that vary with** the flight mission. These **validity tests** are conducted **before** the calculated **outputs from** the **CL** computer are **placed in shared memory.**

**All RAV software is validated** to **confirm** that the **software** meets its **specification, and verifications** are **conducted to show that the** soRware **running is** the correct **version. SoRware validation for** the PCM **software can** be **done with** the **use of pre-recorded** flight data **(in** the **case of** an **existing** flight **program), actual** flight **data, or other ways of generating** an **input PCM stream such as a PCM formatter to provide** "artificial" **downiink** data. The **downlink** data **are fed into the PCM software that carries through the conversions. Data output from the PCM software** are then monitored **from the** CRT **display pages. The** CL **software is validated by interfacing with a real-time simulation of** the **aircraft. Combined systems tests are** conducted, **incorporating** all **of** the **hardware into the loop with** the aircraft **on** the **ground. Once validated** and **released for use, the software is** then **verified by check sums** produced **by a cataioger** and **bit comparisons to** the **same program on a** tape.

**A section of** pre-flight **checks is also dedicated to verification of RAV operations. These checks ensure that** the **aircraft link to RAV is operational,** that **the RAV laboratory is sending and receiving commands,** and that the **pilot can** disengage **RAV if necessary.**

#### **Remotely Augmented Vehicle Expert System Software**

The **RAVES in** the RAV **Laboratory was designed** to **make** the **monitoring of RAV flights easier.** The **system gives** the **operator more effective** displays **using** color **thresholds,** graphical **representations of** aircraft **systems, and other visual cues. Before** RAVES, the displays **used for** flight **mon**itoring in the **RAV Laboratory** were **limited to black** and **white CRT** displays **with ASCII outputs and** no **mouse con**trol. **Newer technology has upgraded** the monitoring **capabilities of criticalparameters** in the *Laboratory* **by providing color graphics and** mouse capabilities **to improve** human**computer interface (Fig.** 6). **9**

The RAVES **is based upon** the Johnson **Space Center's (JSC's)** Real-'13me **Display System, a C-langnage program** that supports the space shuttle.<sup>10</sup> Benefits arise from using **the JSC software because (1) concurrent developments by** **NASA, JSC,** and the A**Jr Force can** be **shared to** improve **the system,** (2) **a** large base of users **is already associated with** the **software,** and **(3)** the **collective** effort **fosters col**laboration among the **government branches. The programming** methodology **of** the data **acquisition, a round robinstyle** ring, **is taken from JSC's** program, aiong with **some** of the graphics **for** monitoring the data **acquisition. The actual data acquisition is through a** decommutation **system with the ability to** monitor the **raw PCM and** 1553B **bus.**

**The** RAVES **display** graphics **for** flight parameter **monitoring** uses **DataViews** ®. **a generic** graphics **package. DataViews** ® **includes two packages: DVDraw** ®, an **interactive drawing package that allows for** dynam**ics: and** DVTools ®, **the** programming graphics **language. DVDraw** ® lets users design new **displays without** the **demand for coding by a programmer. Modifications** of an **existing** display or **creation** of **a new display** can then be quickly **done without recompiling** the RAVES **software.**

The RAVES **has four** major **display features: a** monitor**ing window, a status line, a fault** message **window,** and an expert **system interface.** The **primary window** displays user**designed pages** that monitor **flight parameters. The status line shows** the **current** flight **number,** date, time, and data **acquisition status. The fault message window has** time-tagged and **color-coded messages** that **are also logged to a file.** The expert **system includes notification** of **a** dangerous or unusual **occurrence** within the **fault** message. **Also, as** an **op**tional **feature,** the **system lists appropriate actions to take in a** popup window.

The RAVES **uses a standardized** color-coding **technique to indicate status for critical and noncritical parameters** as **well as selection** modes **for various features (Fig. 7).** Colors **let** the monitoring engineer **quickly note flight status. This standardization also lets** engineers **go from** project **to** project **with** the **same color scheme,** thereby **lowering** the **learning curve on a new** project.

**The** RAVES **also has a** local data-logging **feature. This feature, if** enabled, allows RAVES **to** continuously **take** data **received** and **write it to a round robin file. When an inter**esting condition **occurs, the user can** tell RAVES **to save** the **current** contents **of the round robin file to a permanent log file of selectable size. In addition** to **this log file, RAVF\_** also **creates** three **files** containing the **time of the save, parameters** accessed **by** direct memory, **and corresponding fault** messages. **Up to 10 unique** sets **of log files can** be **saved for** each **run of RAVES.**

**Tests** are conducted **for** RAVES **to verify** the calculation **algorithm for** each **parameter,** the **fault** messages, **the parameter limits, all** changes **of** color, the changes **of** sign, and the **expert system messages. This series of tests follows on** the completion **of PCM** and CL **verification and validation.**

<sup>®</sup>Data-Views, **DVDraw,**and **DVToolsare registeredtrademarksof the** Visual Intelligence Corporation, Amherst, Massachusetts.

## Laboratory Application in Flight Testing: The X-29 Flight Program

The  $X-29$  FSW program, a study of new flight control laws **and aerodynamic concepts, relied** on the **RAV** Labora**tory's abilities to** remotely **augment vehicle configurations and uplink remotely computed displays. The RAV Laboratory's computers provided a series of** guidance **parameters for an onboard RAV pilot steering system to** help **the pilot achieve desired flight maneuvers and** control. **The RAV systems also added pre-calculated control surface and stick or pedal commands to the existing pilot inputs for** studies **in aircraft flight responses.**

**When assisting** the **pilot in** the **guidance task,** the **CL computer compared** the **actual flight data to a** reference **flight** profile as **selected by** the ground **operator. The CL computer** then **calculated** the differences **and uplinked** them **to a** set **of** vertical, horizontal, and Mach guidance needles onboard the aircraft **to** cue the **pilot.**

The CL computer also generated a series of pre-set input **commands** for **uplink to** the aixcrafl **control surfaces, pitch or roll stick and** directional **pedal. The X-29 program must be able to run a** series **of different step inputs sequentially to** the **same or different surface or pilot** command. These **step inputs can** be selected **by** the **ground operator from a CRT menu of pre-calculated and pre-tested step inputs once RAV** has **been enabled by** the **pilot. Similarly, frequency sweeps can either** be **initiated by** the ground **operator or engaged by** the **pilot. Such** ground-computed **inputs are added to** the **existing pilot** commands **and** therefore the **pilot is never re**moved from the **loop.** These remote **inputs also give cleaner flight data results.**

The **RAVES was first used during the** X-29 flight **test** program **to** monitor the RAV **operations. Engineers were able to detect** RAV **operation** failures **more quickly with** the program's graphics **capabilities.** The RAVES **also offered a practical local recording technique in its logging feature.**

The **most** pronounced benefit **of** RAVES **is in the speed at which** the **engineer** can **see,** and **therefore react to, a fail**ure. **Before** RAVES, **a failure could** be noted **in two ways: by a** fight-emitting diode **light on a control panel, or by a logical** discrete **(true or false) on an ASCII** display. The RAVES **offers two** alternate methods **to quickly recognize** failures: **a color change on the** display, **or a notice** posted **in the fault** message window. **For example,** RAVES **sig**naled **a** RAV **command uplink failure by changing** the **color of** the **parameter from** green **to redand** outputting **a red fault** message. **In another instance, the incorrect radar switch feed was discovered through fault** messages.

**The** RAVES **logging feature allows quick access to critical flight segments to** help **determine what** may have **occurred during the flight. Also, logging allows data files to be saved and replayed without the need of a flight tape** and having **the entire laboratory operational. In one instance, a** flight **was aborted because of failures** to **maintain** RAV **com**munications **with** the X-29 **test aircraft. A log made during flight** was **replayed through** RAVES, **requiring only** the **presence of the** RAVES **workstation where the data file resides.** The **cause for failure was** easily **detected and flight resumed the following** day.

The RAV capabilities **provided** the **X-29** program **with a way to accomplish missions which** may not have **been con**ceivable **otherwise. Manipulation of individual surfaces, for instance, would** not have **been** possible **solely through pilot inputs because the** primary **control laws move multiple surfaces simultaneously. Cleaner** aircraft **responses were** also **obtained through the** ground-computed **inputs. Also, thesteering** guidance**cues gave pilots** an **easier** and faster way of accomplishing the desired flight profiles. The RAV **systems** provide **for efficient flight test** operations and high**quality research** data **at the lowest possible costs.**

# **Systems Development, Adaptation, and Integration for New Flight Programs**

Adapting RAV operations **to a new flight** test **program requires both software and** hardware **modifications to reflect the aircraft and** its mission. **Because the** foundation **for the RAV software packages are** already **established,** any **changes need only reflect those required by the flight test** program. **Hardware modifications** are **necessary for the air**craft **to accommodate** basic RAV **operations, with more ex**tensive ground hardware modifications **necessary for RPV purposes.**

**Modifications of** data processing **information necessary for** the **PCM** software are **required for the flight** program's **specific needs.** The **PCM software engineer regenerates** the data file that **contains the** instructions **for decommutation** and **calibration of** each **flight parameter to** include instructions **for** the **new research program.** Validation tests **are again conducted to assure** "flight-readiness" of **the software for actual** flight **operations.**

The **CL software** modifications may be **more extensive** and are highly **dependent** on the flight test **objectives. Although** the **skeleton of** the **CL software remains** the **same, new front-end calculations** are implemented **to accommo**date **RPV,** RAV, or **RCD applications.** The **CL software can emulate** the control **system,** be **a separate system with augmentation, or take** the **downlinked onboard** outputs, **pro**cess them, **and** then **send them** back **to** the **plane (by**passing the **onboard system).** Validation for **this software is** primarily **done through** the simulation and is **further** checked along with the PCM software during the combined systems tests.

There are three major efforts needed to add a new flight program module to RAVES: reprogramming the decommutation system, designing new displays, and calculating any parameters specific to the flight pro-

gram. Once these **are completed, it is** only neces**sary** to test **and verify** the **accuracy of** the **displays** and parameters.

The RAVES **displays** can be **designed** by **a** project engineer on any workstation running DVDraw<sup>®</sup>. The decommutation system requires programming of the parameter list, which can be saved to diskette. A programmer takes the designed displays and parameter release documents for the project to devise the main menu display and code parameter**calculation**with**appropriate**messages.Once theupdates are completed, the programmer and other engineers on the projectwilldecideifthere**arc**any unusual**conditions**orsets of **conditions**to beware of. This knowledge is then integrated into the expert interface and fault message window.

Onboard software modifications are program dependent. The software hooks for RCD, RAV, and RPV applications must be added to remotely drive the vehicle instruments and surfaces. In RCD, the software is modified to take the uplink signal and display it on an instrument as a "fly-to" indicator. For RAV and research with RPV, the onboard CL software is adjusted to take the uplink and conduct scalings, limit checks, and error detections before applying the signal to thesurface.There **also**is**a** provisionin **a piloted**RAV for an automatic and pilot disengage of RAV Laboratory **commands.**

Remotely piloted vehicle operation will also need additionalground **hardware** toprovide**redundancyas wellas** a ground station for remote piloting. The redundant system **consists of** an **additional set of** PCM/CL **stations** and **com**puters that serve as the standby system if the active computers**fail.**The pilotstationusually**consists**of **a cockpit** with full instrumentation and video equipment for additional visual **suplxxt.** The **stick computer allows** selection **of** the stick and rudder **characteristics** and provides the interface between the pilot's **controls** and the CL computers.

**Hardware** modifications onboard the test **aircraft** are necessary for all RCD, RPV, and RAV applications. For any application by the RAV Laboratory, a dedicated receiver is installed on the **aircraft** to acquire the uplink **signal.** Sometimes **a** frequency (diversity) combiner is used to maintaln blanket coverage for **continuous** uplink contact with the aircraft.

Modification for use of RCD involves using the uplink to drive displays onboard the **aircraft.** The output of the uplink on the aircraft is tied to **a** display device on the **air**craft. **This device** may be a pre-existing onboard instrument or the aircraft may require the installation of a new display mechanism.

For RAV missions, the output of the uplink is fed into either an autopilot or the control system. Hardware provisions are needed to **receive** and feed these **commands** into the **con-** trol **system. Hardware and software systems checks ensure** control and **flight safety.**

**Aircraft** modifications **for** RPV operation are similar to those in RAV operation. In RPV applications, the combiner is always used and there are more systems checks in both the hardware **and software** to **ensure** control and safety. The RPV operation has **a** ground-based backup system in case of a **failure** in the primary system. Visual cues are provided by **cockpit** instruments and the **camera** onboard the RPV or the **chase** plane. A backup system can also be placed onboard the RPV in **case** the uplink signal from the ground is lost. This onboard backup can be **controlled** from a **chase** aircraft which allows the chase pilot to land the RPV or direct it away from any populated area. If both systems are employed, the control **authority** can be **switched** between the ground or the chase **plane** backup **system,** as **required.**

## **Future Applications and Expansion of Capabilities for RAV**

**Other applications and expansions** of RAV capabilities are continually being **explored. Currently, computer** graphics is being **examined.**

Aside**from** computer**visuals,which** only**indicateaircraft** trajectories on a map, new 3-D computer graphics showing an **aircraft**model **and** its**flightattitudeshave** been designed and interfacedwith ground **simulations**(Fig.**g).** These visualization capabilities are easily transferable to the RAV Laboratory. The RAV data can be **routed** to the 3-D **visual** system to **show** the **aircraft's** motions **during** flight.

The future for RAVES includes the making of displays on-the-fly **and** an X-window interface. These capabilities are **available** in **another** package using the same graphics and operating in conjunction with the current Dryden simulations.

Also, two-way communication and **control,** currently supplied by the **CL** displays, **can** also be developed for the RAVES workstation by way of the decommutation system. This capability would allow users to command as well **as** monitor flights from RAVES.

# **Conduding Remarks**

The **Remotely Augmented Vehicle** Laboratory **at** the NASA Dryden Flight Research **Facility** is unique in its ability to offer remotely piloted vehicle, remotely **augmented** vehicle, and remotely **computed** display capabilities in a single facility. These capabilities have helped the Facility to efficiently conduct its flight test programs, to provide better quality data, and to conduct tests that may **not** have been possible otherwise.

The ground-based computers in the Remotely *Aug***merited** Vehicle Laboratory **add computational** power and **minimize** the **aircraft software and** hardware modifications

<sup>®</sup>DVDraw is **• mgis\_'e.d** trademark **of the** Visual Intelligence**Corpora**tion, Amherst, Massachusetts.

**required** for flight testing of a research vehicle. Remotely piloted vehicle technology has allowed flight testing on vehicles such as the highly maneuverable aircraft technology vehiclewhere **advanced aircraft**systems **required**unmanned operations. Remote augmentation of vehicles offers a rapid method to test alternative control law concepts. Remotely computed displays have proven invaluable by assisting the pilot in performing difficult flight test maneuvers.

The wealth of **past** flight test experience **with** the **Re**motely Augmented Vehicle Laboratory has demonstrated the Laboratory's ability to quickly accommodate new research programs with a minimum of time and effort.

#### **References**

**Meyer,** Robert **R., Jr., and Schneider, Edward T.,** *Reallime Pilot Guidance System for Improved Flight Maneuvers,* NASA TM-84922, 1984.

<sup>2</sup> Petersen, Kevin L., "Review of the 3/8th Scale F-15 Remotely Piloted Research Vehicle Program," presented at Meeting No. 38 of SAE Aerospace Control and Guidance Systems Committee, Sept. 22-24, 1976. Also published as NASA TN D-8216, 1976.

<sup>3</sup> Larson, Richard R., Smith, Rogers E., and Krambeer, Keith *D.,* "Flight-Test Results Using Nonlinear Control With the F-8C *Digital* Fly-By-Wire **Aircraft," AIAA** 83- 2174, Aug. 1983.

**4**sharer, **Mary,** *Flight Investigation of Various Control Inputs Intended for Parameter Estimation,* **NASA** TM-85901, 1984.

SPetersen, Kevin L., "Flight Control Systems Development of Highly Maneuverable Aircraft Technology (HiMAT) Vehicle," **AIAA** 79-1789, Aug. 1979.

6 Horton, Timothy W., and Kempel, Robert W., "Flight Test Experience **and** Controlled Impact of a Remotely Piloted Jet Transport Aircraft," NASA TM-4084, 1988.

 $<sup>7</sup>$ Kempel, Robert W., Phillips, Paul W., Fullerton,</sup> *C.* Gordon, and Bresina, John J., "Operational Flight Evaluation Technique Using Uplink Pilot Command Cues," presented at the 20th Annual SFIE Symposium, Reno, NV, Sept. 18-21, 1989.

SEvans, **Martha,** and Schilling, Lawrence J., *The Role of Simulation in the Development and Flight Test of the HiMAT Vehicle,* NASA TM-84912, 1984.

<sup>9</sup> Mackall, Dale, McBride, David, and Cohen, Dorothea, *Overview of the NASA Ames-Dryden Integrated Test Facility,* NASA TM-101720, 1990.

l°Muratore, John **E,** "Trends in Space Shuttle Telemetry **Applications,"** *Proceedings of the 1987 International Telemetering Conference,* San **Diego, CA, Oct. 1987, pp. 283-290.**

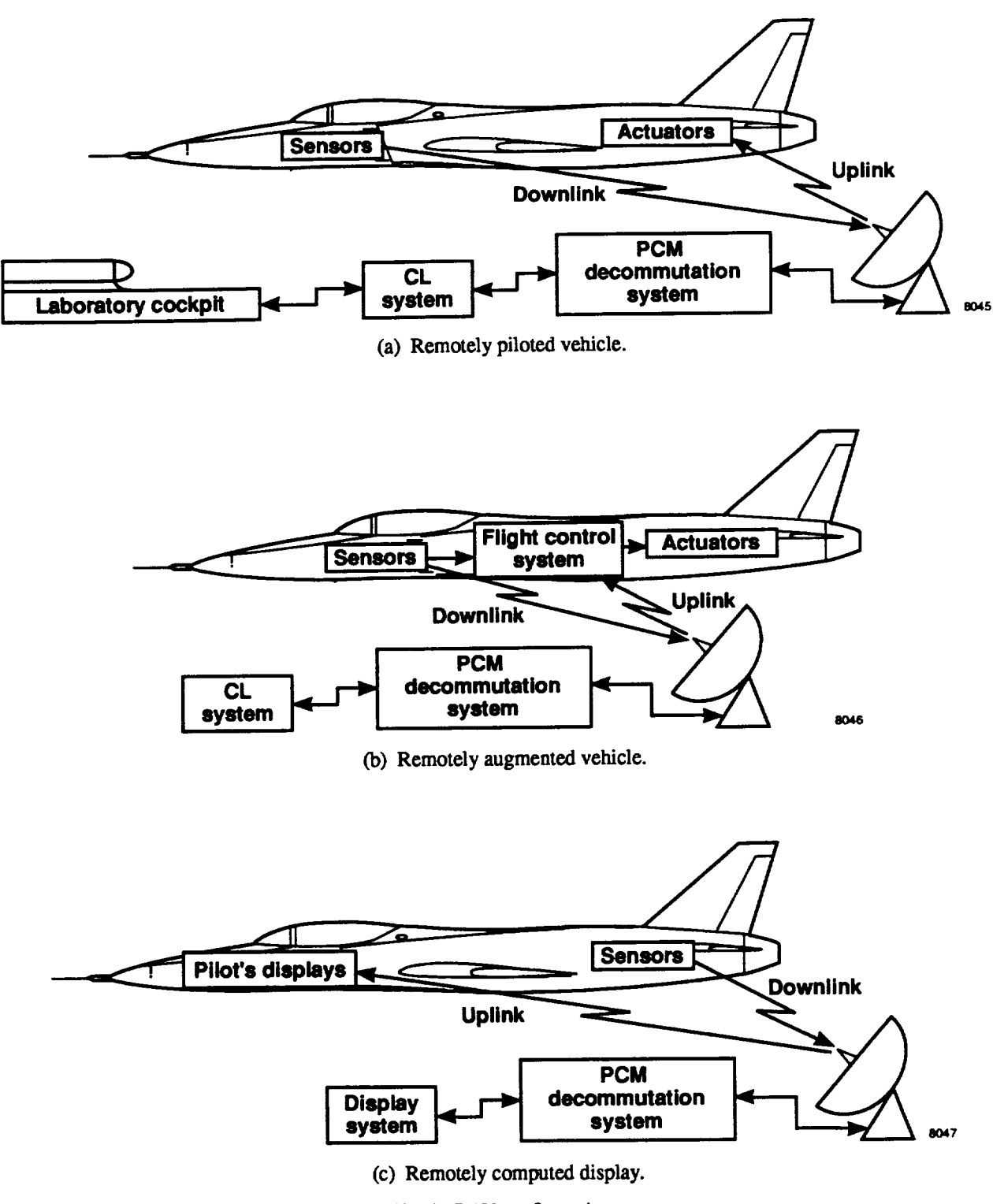

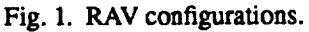

# ORIGINAL PAGE BLACK AND WHITE PHOTOGRAPH

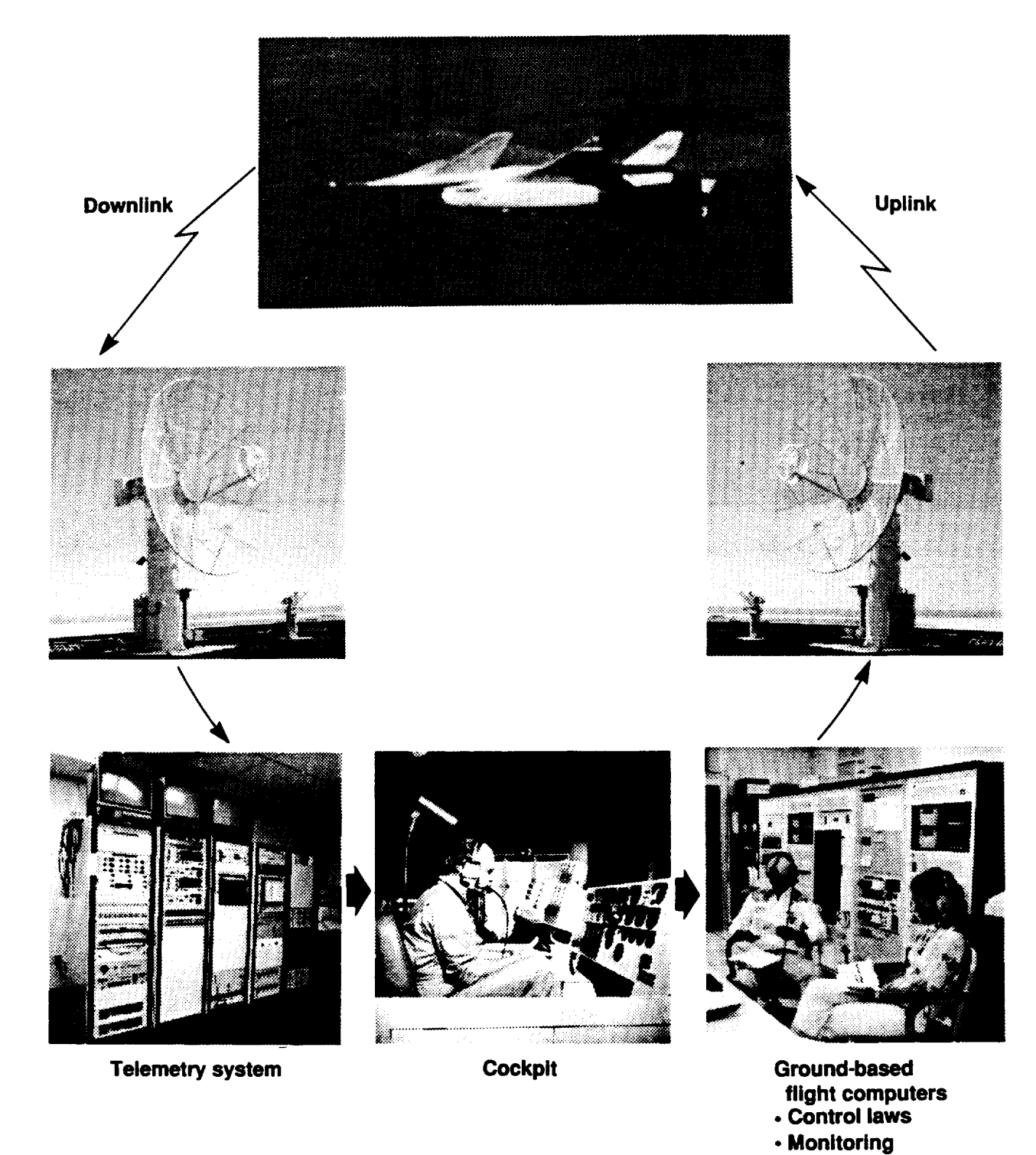

Fig. 2. **RAV laboratory elements.**

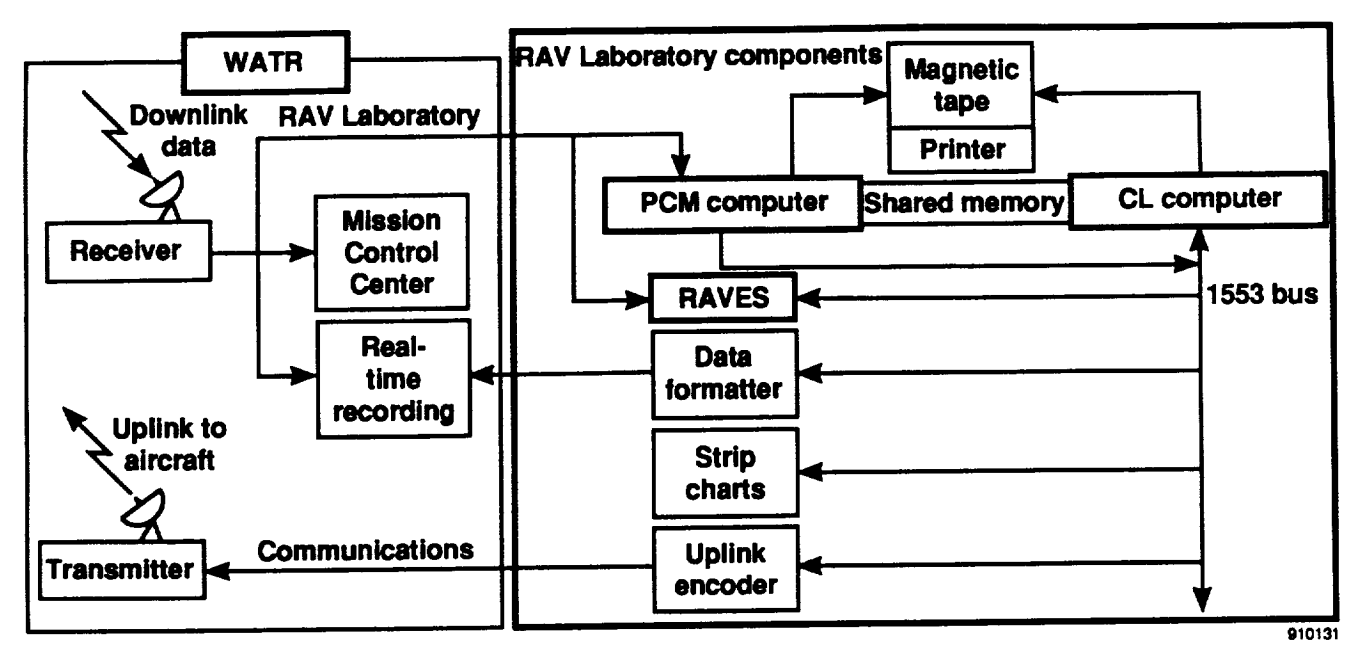

**Fig.** 3. **RAV Laboratory block diagram.**

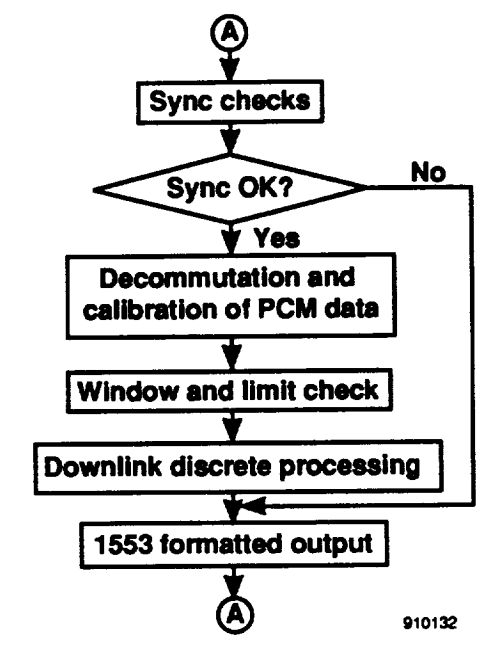

Fig. **4. PCM software structure.**

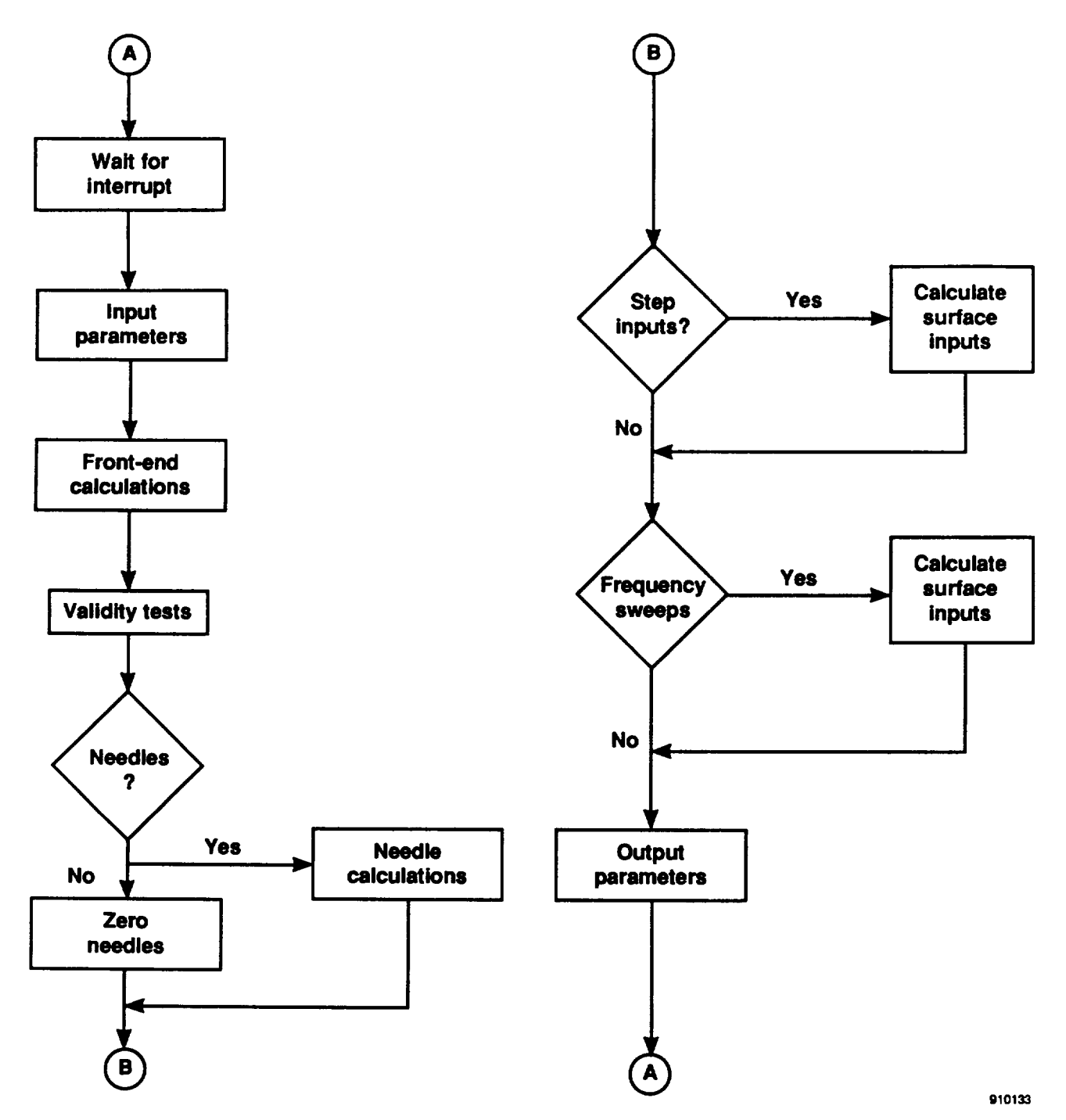

l,

*Fig.* **5. CL software structure for full RAV application.**

#### ALL DISPLAY

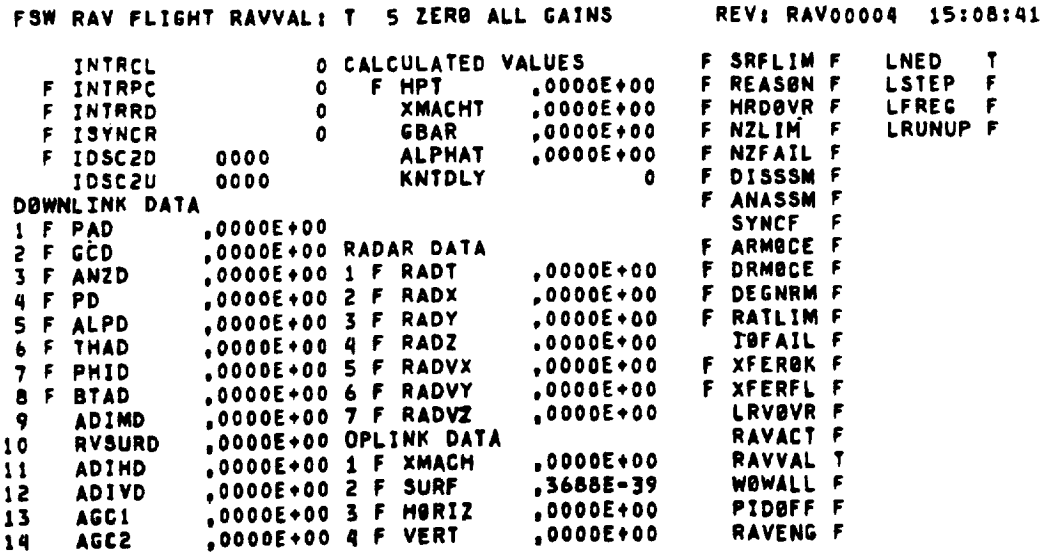

(a) Control law display in standard black and white ASCII format.

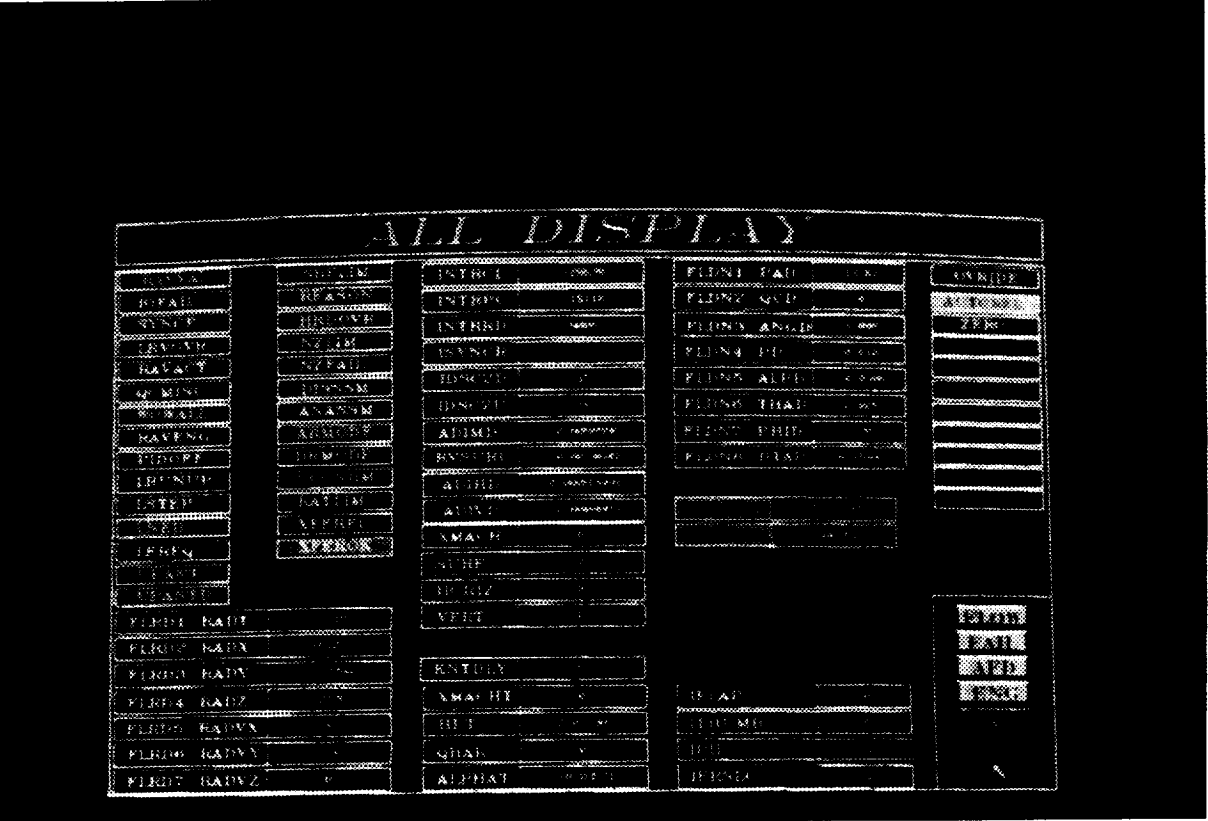

EC90 0010-006

 $\blacksquare$ 

(b) RAVES display. Fig. 6. RAVES display in contrast to a CL display page.

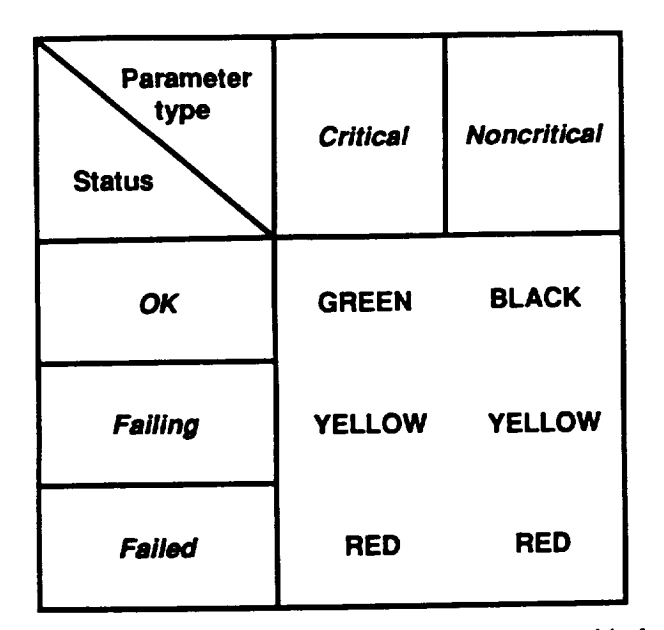

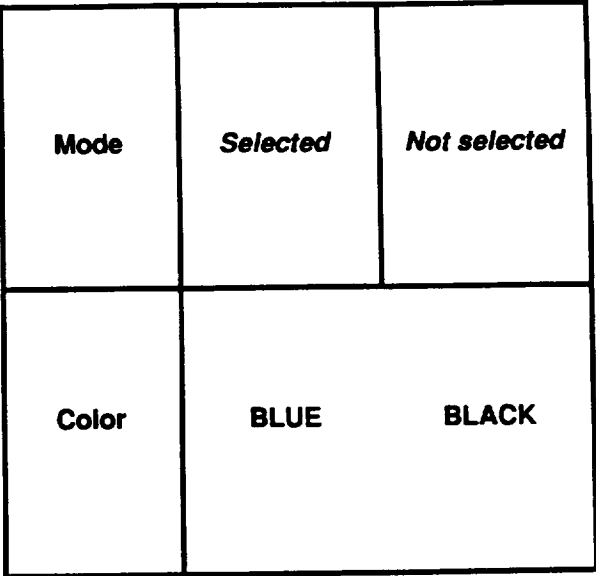

**(a) Designated colors highlighting critical and noncritical flight parameters based on status.**

Co) **Color scheme used for flight modes showing selection status.**

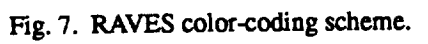

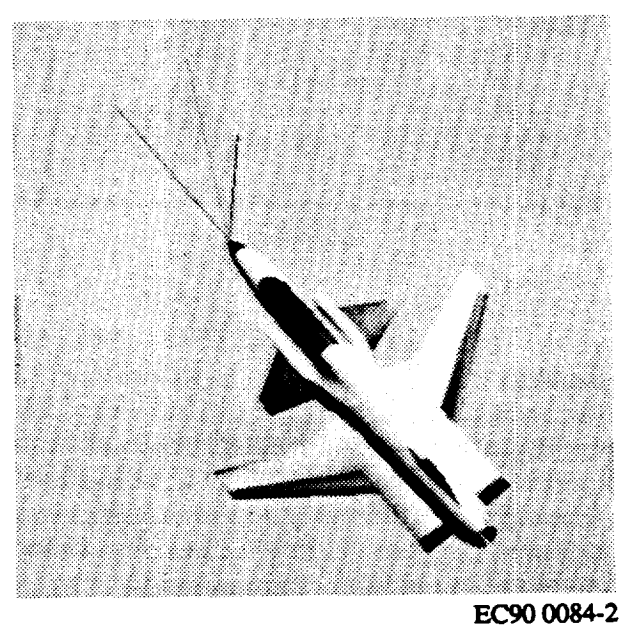

**EC90 0084-2 Fig. 8. Computer-generated 3-D model of the X-29A aircraft** showing its **flight attitudes.**

# **ORIGINAL PAGf** BLACK **AND** WHITE PHOTOGRAPH

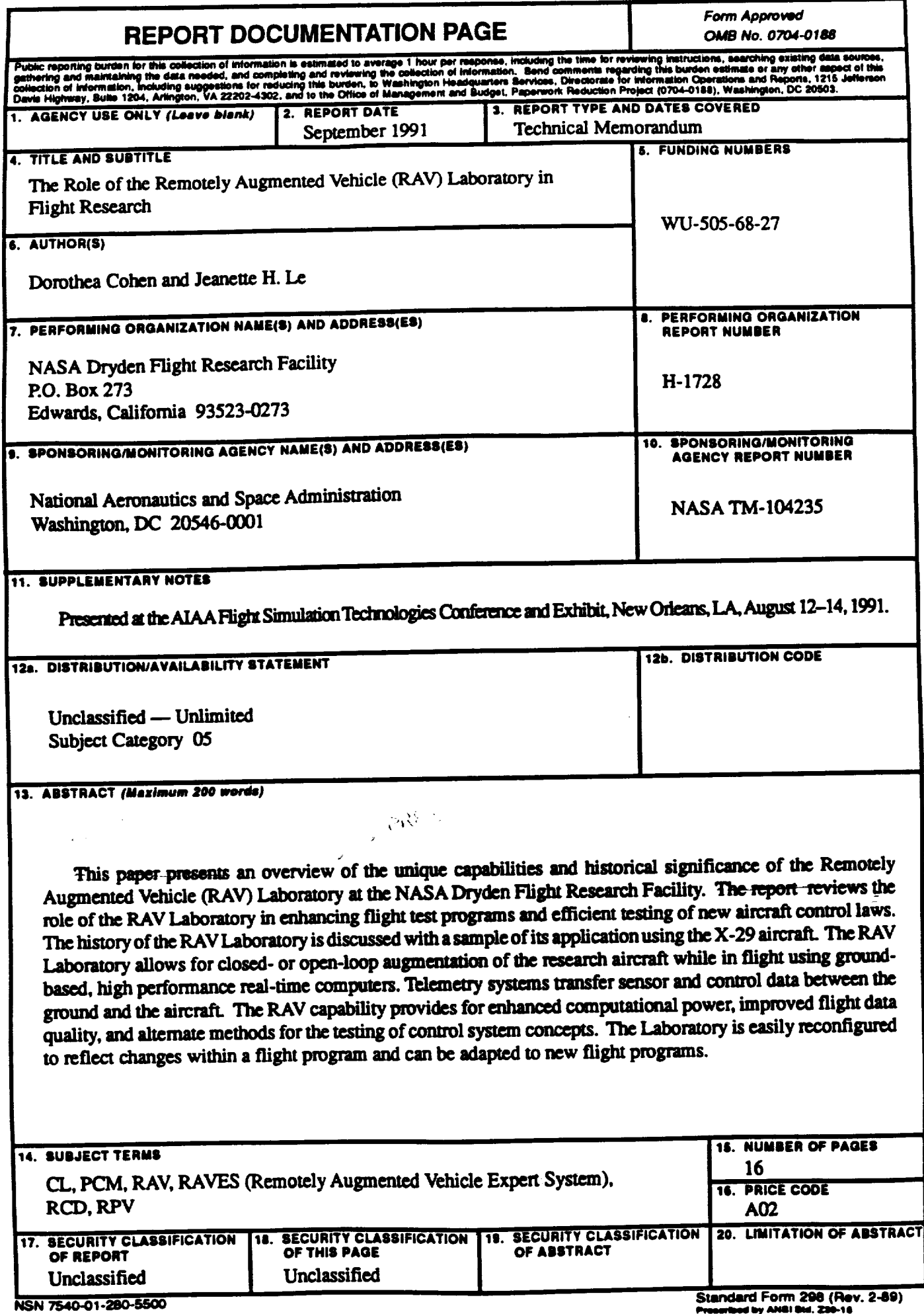

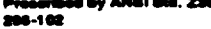